# **Solar power parameter calculator**

<sup>1</sup>Abhishek kumar, <sup>2</sup>Abhinav kumar Dwivedi

*<sup>1</sup>Electronics & Communication Kanpur Institute of Technology Kanpur, India <sup>2</sup>Electronics & Communication Kanpur Institute of Technology Kanpur, India*

**ABSTRACT:** *As there is wide scope of solar energy in future. In this project we will calculate few solar energy parameters by using various other sensors. This project includes microcontroller PIC 16F877, the software used will be MPLAB IDE. We will calculate various parameters like Intensity, Current, Voltage and temperature. For calculation of intensity we will see LDR sensor for current measurement the current sensor ,for voltage and temperature calculation we will use voltage divider principle and a temperature sensor representing the whole result of the calculated parameters will be displayed on 16×2 LCD. Which is interfaced with PIC microcontroller for running the whole circuit we will use a 230/12 V step down transformer which reduce the A.C voltage to 12 volt. After that we will use bridge rectifier to convert to 12 V AC to12V D.C. The D.C voltage will contain some ripples which will be extracted through the filter which is capacitive filter and for the microcontroller operation the whole 12V D.C supply will be reduce to +5V. The solar energy is vast source of energy in the world. It is renewable energy resources thus there is no matter about its consumption.*

#### *Keywords: LDR, Microcontroller*

## **I. INTRODUCTION**

As the solar radiation is a non-conventional energy resource which is largely used by peoples in past days as well as in present days. The use of solar energy is obtained through two methods.

# **1. Direct Method**

#### **2. P-n junction Method**

In P-n junction method the photovoltaic effect is used which was discovered by be quarrel in 1893. But due to some reasons the first photo voltaic cell was developed in 1950. After the invention of this cell the use of solar technologies enhanced up to an effective rate. But the potential obtained through the P-N cell is still less as compared to their resources. But there are much problems are related to solar energy which are capital cost and efficiency there are many circuits which use the photovoltaic principles and tell about the solar radiation direct beam measurement and solar prospecting as present scenario the demand for circuit is raised which is more efficient having low cost and low parasitic losses which can calculate few other parameters. Thus the possible solution is the solar energy parameter calculation. In this project we will calculate the

Intensity, voltage, current and temperature of solar energy by using various sensors and all of them will be displayed on lcd screen by using microcontroller programming.

Intensity**-**Intensity is the no of photons which are falling on ascertain area within particular time interval is called intensity. The intensity of extra-terrestrial solar radiation is not constant and it varies from 1307 (w/m^2) to 1393  $(w/m^2)$ 

$$
\mathbf{I}_{on} = \mathbf{I}_{sc} \frac{(r)}{(R)^2}
$$

Where r–it is the middle distance between earth and sun.

R-instantaneous distance between earth and sun light can be calculated through LDR sensor.

Temperature**-**As the temperature of solar energy changes the power and output of the solar cell also changes. For temperature calculation we will use the LM35 temperature sensor it directly calibrates to Celsius directly.

Voltage-Voltage it is the electric potential difference between two points for voltage calculation the voltage divider principle will be used.

Current-As the current is the flow of electrons which can be calculated through the current sensor.

## **II. CIRCUIT CONFIGURATION**

Microcontroller (PIC 16F877A)- As we see from the figure the microcontroller used is PIC 16F877A. The operating speed of the microcontroller is DC – 20 m Hz and clock input DC- 200ns instruction per cycle. In PIC 16F877A contains data memory (EEPROM) up to 256×8 bytes, 8k×14 words of flash program memory and 368×8 bytes of data memory (RAM). Recently PIC 16F873A/76A microcontroller is available only in 28 pin but in present time it is available in 40 pin such type of microcontroller is PIC16F874A/877A. The architecture of the above mentioned microcontroller is same but in case of 28 pin PIC microcontroller the no of interrupts are fourteen but in case of 40 pin PIC microcontroller the no of interrupts are fifteen. It uses the c- mos. technology because of it provides low power, high speed flash / EEPROM technology . The operating voltage range is 2V to 5.5V.

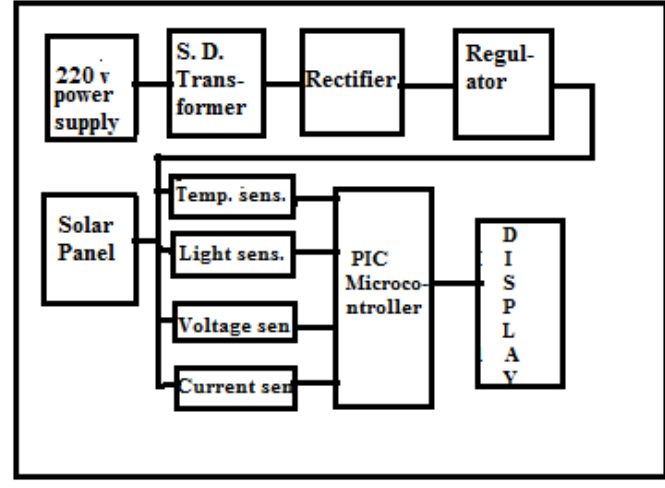

**Figure1. Block diagram of solar parameter calculator**

Temperature sensor (LM35)**-** As we know that LM35 is the temperature sensor. The output of such temperature sensor is linearly proportional to the centigrade. We choose LM35 sensor which is calibrated in Celsius over kelvin because in kelvin calibrated sensor there is a requirement of subtract a constant voltage from its output to obtain output in Celsius. In case of LM35 it does not requires timing clock calibration for accuracies. The control circuitry of LM35 is easy. The temperature sensor LM35 can be used with single power supply. The temperature range for operating is -55 to +150 Celsius. The LM35 sensor is suitable for remote applications. Operating voltage such sensor is varies from 4 to 30 V.

LDR(light dependent resistor) **-** The full name of LDR is light dependent resistor. When the intensity of light is increases then the resistance of LDR is decreases. This is also known as photoconductor. The LDR is made of a high resistance semiconductor when the falling light on the device is of enough frequency then the photons absorbed by the semiconductor. Thus in resulting free electron conduct electricity thereby resistance is decreases.

IV IN4007**-**The IN4007 is used in rectifier to convert AC to DC. The Important factor is that IN4007 have maximum reverse bias voltage capacity.

#### **III. CODING**

#include<16f877a.h> #device ADC=10 #fuses HS,NOWDT #use delay(clock=4000000)

#bit LCD\_RS=0×8.2 //0\*5.3 //RA3 #bit LCD\_RW=0×8.0 //0\*5.2 //RA2 #bit LCD\_EN=0×8.3 //0\*5.1 //RA1

#byte LCD\_DATA=8

#### #define LCD\_STROBE( ) ((LCD\_EN=1),(LCD\_EN=0))

Void lcd\_string(char\*s); Void lcd\_write(unsigned char c); Void lcd\_clear(void); Void lcd\_string(char\*s); Void lcd \_character(char c); Void lcd \_chara(unsigned char c);

```
Void lcd_init( );
```

```
int16 value,value1;
float voltage,voltage1,current,current1;
int temp,temp1,total_current,total_voltage;
charw,x,y,z,p,q;
unsigned char str1[ ]="L:";
unsigned char str2\left[]="T:";
unsigned char str3[ ]="V:";
unsigned char str4[]="I:";
void main( )
{
set tris d(0\times00); //set portd as output port
set_tris_a(0×0F); //set a0,a1,a2,a3 as i/p and a4,a5,a6,a7 as o/p port
lcd_init( ); //lcdinitilisation
lcd_write(0×80); //select lcd 1<sup>st</sup> line starting position
lcd_string(str1); //display string on lcd
lcd_write(0 \times 8a); //select lcd 1<sup>st</sup> line 10<sup>th</sup> position
lcd_string(str2); //display string on lcd
lcd_write(0×c0); //select lcd 2<sup>nd</sup> line starting position
lcd_string(str3); //display string on lcd
lcd write(0×c8); //select lcd 2<sup>nd</sup> line 9<sup>th</sup> position
lcd_string(str4); //display string on lcd
while(TRUE);
{
set_tris_a(0*0F);//set a0,a1,a2,a3 as i/p a4,a5,a6,a7 as o/p port
/*light*/
setup_adc(ADC_CLOCK_INTERNAL); //setup adc_internal circuit
setup_adc_ports(ALL_ANALOG); //enable analog inputs
set_adc_channel(0); //select channel 0
delay_ms(1000);
value=read_adc( );
value1=value;
z=value1%10;
value1=value1/10;
y=value1%10;
value1=value1/10;
x=value1%10;
lcd\_write(0\times82);if(x!=0){
lcd_{\text{c}}char(x+0\times30);}
lcd char(y+0\times30);
lcd char(');
lcd char(z+0\times30);
lcd char('L');delay_ms(1000);
```

```
/*temperature*/
setup_adc(ADC_CLOCK_INTERNAL);
setup_adc_ports(ALL_ANALOG);//enable analog input
setup_adc_channel(1);//select channel1
delay_ms(1000); //delay 1sec
value=read_adc( ); //read value from adc
value1=(5.00*value*100.00/1023.00);//calculate temp
z=value1%10; //convert decimal to bcd
value1=value1/10;
y=value1%10;
value1=value1/10;
x = value1\%10;
lcd write(0×8c);//select lcd 1<sup>st</sup> line 12<sup>th</sup> position
if(x!=0){
lcd_{char}(x+0\times30);}
lcd_{char}(y+0\times30);lcd_char(z+0\times30);
lcd_{char}(223);lcd char('C');delay ms(1000);
// voltage//
setup_adc(ADC_CLOCK_INTERNAL);
setup_adc_ports(ALL_ANALOG);
set_adc_channel(2);
delay ms(1000);
value=read_adc( );
value1=(5.00*value*100.00/1023.00);
voltage=(value1/26);
temp1=(int)voltage;
voltage1=(voltage-temp1)*100;
total_voltage=(int)voltage1;
p=temp1%10;
temp1=temp1/10q=temp1%10
z=total_voltage%10;
total_voltage=total_voltage/10;
y=total_voltage%10;
lcd_write(0×c2);
if(q!=0);
{
lcd_{\text{c}}char(q+0\times30);}
lcd_char(p+0×30);
led\_char("");
lcd<sub>char(y+0×30);</sub>
lcd_{\text{c}}char(z+0\times30);
```

```
lcd_char("V");
/*current*/
setup_adc(ADC_CLOCK_INTERNAL);
setup_adc_ports(ALL_ANALOG);
set_adc_channel(3);
delay_ms(1000);
value=read_adc( );
value1=(5.00*value*100.00/1023.00)+8;
z=value1%10;
value1=value1/10;
y=value1%10;
value1=value1/10;
x = value1\%10:
value1=value1/10;
w=value1%10;
lcd_write(0×ca);
lcd_char(w+0×30);
led\_char("');
lcd_{\text{c}}char(x+0\times30);lcd_char(y+0\times30);
lcd_char(z+0\times30);
lcd char('A');delay_ms(1000);
}
}
Void lcd_write(unsigned char c)
{
Delay_us(40);
LCD DATA=((c \& 0\times f0));LCD_STROBE( );
LCD_DATA=((c<<4) \& 0 \times f0);LCD_STROBE( );
}
voidlcd_char(unsigned char c)
{
delay_ms(300);
LCD_DATA=((c & 0 \times f0));LCD_RS=1; //rs=1 for data
LCD_STROBE( );
LCD_DATA=((c \gg 4) \& 0 \times f0);LCD_RS=1; //rs=1 for data
LCD_STROBE( );
}
voidlcd_clear(void)
{
LCD_RS =0; //rs=0 for command
lcd\_write(0\times01);delay_ms(2);
}
/*write a string of chars to the lcd*/
voidlcd_string(char*s)
{
LCD_RS=1;
```

```
while(*s)
lcd\_char(*s++);
}
/*write one character to the lcd*/
voidled character(char c)
{
LCD_RS=1; //write character
lcd char(c);
}
voidled init( )
{
charinit_value;
init_value=0\times05;
set tris a(0\times00);
set tris d(0\times00);
LCD RS=0;
LCD-EN=0;
LCD_RW=0;
delay_ms(15);
LCD_DATA=init_value;
LCD_STROBE( );
delay ms(5);
LCD_STROBE( );
delay ms(5);
LCD_STROBE( );
delay_us(200);
LCD_STROBE( );
delay_us(200);
LCD DATA=0\times02;
LCD STROBE( );
Slcd write(0\times38);
lcd\_write(0\times 0e);lcd_clear( );
lcd_write(0×06);
```
}

#### **IV. CONCLUSION**

The power supply which is  $=5$  v is connected to pin no.11 and 32 of microcontroller and GND is connected to its pin no. 12 and 31. Pin no. 2 of microcontroller is connected to LDR sensor.Pin no. 3 of microcontroller is connected to pin no. 2 of LM35 temperature sensor. Pin no. 4 of microcontroller is connected to voltage sensing circuit, Pin no. 5 of microcontroller is connected to current sensing circuit . Solar power parameter calculator is the device to calculate the intensity, temperature, voltage, current and represent them on the LCD screen . Thus by this article we are very close to utilize the solar energy efficiently in those regions in which the intensity, voltage generation is maximum.In present scenario the use of non-conventional energy resources is much profitable and economic friendly. Thus the use of solar devices will be much wide and utilization of sun radiations will become easier. The readings of project at 24 April 2013 in Kanpur. Intensity- 49.9 lux Temperature- 26 Degree Celsius.

Voltage- 6.30 v Current- 0.0686 ma

#### **V. FUTURE SCOPE**

This poject will help to varios organizations for establishing their solar plants and to utilize the solar energy efficiently. This project can be modified further for calculating various other parameters like Power consumed by load, Solar Irridance etc. thus the future scope is wide for this project.

## **ACKNOWLEDGMENT**

I take this opprtunity to express my gratitude to Mr. K . K . Mishra while writing the article on "Solar power parameter calculator". We are very grateful to Mr. Vaibhav Purwar, HOD ECE Department for giving us an expert guidance and encouragement. We are expressing our sincere thanks to Mr. Asheesh Gupta, Lecturer ECE Department for his kind help, guidance and support for providing us all the necessary facilities in accomplishing this work. We also take this opprtunity to express our sincere gratitude to all the staff of Electronics & Communication Dept. for their support and co-operation, without which, the task would have been much more daunting .Wewould also like to express our thanks and respects to our parents as well as to other family members and friends whose encouragement was main source of our energy behind this work.

#### **REFERENCES**

- [1]. "Solar radiation measuerment" writtenby Tom Stoffel &Steve Wilcox at aug. 20004.
- [2]. "How a solar cell converts solar Energy to Electricity" wreitten by Turner , Gillian in 2006.
- [3]. "Pic microcontroller"by Y.H. dandawate VIIT Puneat 10 sept. 2007.<br>[4]. Book "Non-Conventional Energy Resources"by S. Hassan Sayeed and
- [4]. Book "Non-Conventional Energy Resources"by S. Hassan Sayeed and D. K. Sharma.